Timballo di spaghetti in crosta di melanzane - <u>Visualizza sul sito</u> di Sconosciuto

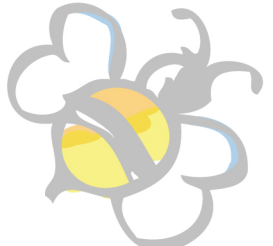

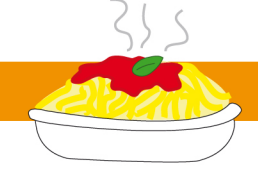

Primi piatti - Timballo di P. D'Onofrio

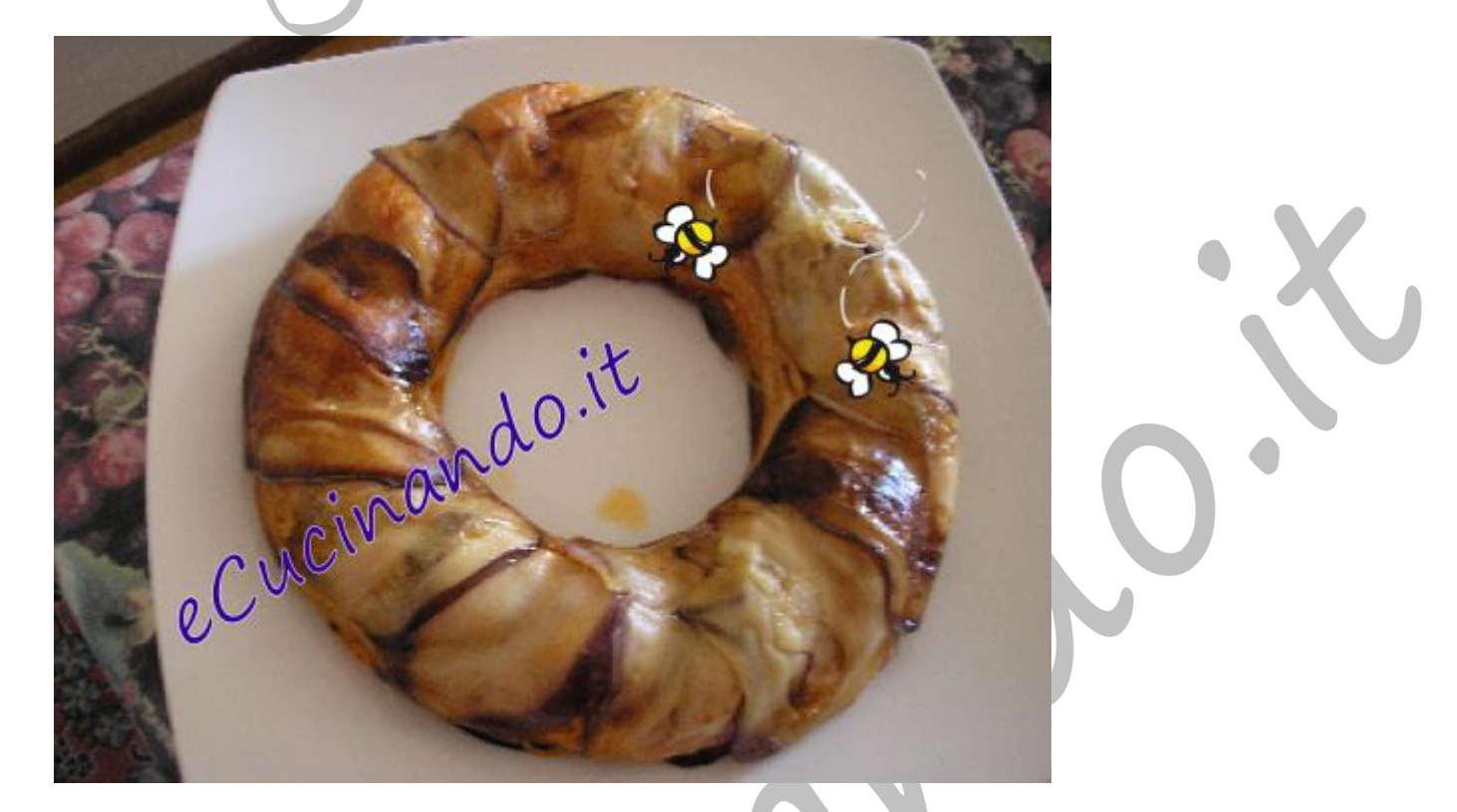

INGREDIENTI:

3 grosse melanzane 350 g di spaghetti 400 g di pomodoro a pezzi 2 spicchi di aglio in camicia 1 bel ciuffo di basilico 150 g di cacio ricotta fresco Sale

## Olio extravergine d?oliva

## PROCEDIMENTO:

Mondare e lavare le melanzane, quindi tagliarle a fette nel senso della loro lunghezza con la mandolina, in modo che abbiano tutte lo stesso spessore e quindi lo stesso tempo di cottura.

Friggere le fette di melanzane in olio p bollente profondo e scolarle su apposita carta.

Schiacciare con le mani i due spicchi di aglio in camicia e metterli ad insaporire in una casseruola con dell?olio; unire il pomodoro, correggere con un pizzico di sale, profumare con una manciata di basilico in foglie e cuocere per circa 10 minuti.

Buttare gli spaghetti in abbondante acqua bollente; salare l?acqua al momento che la pasta riprende il bollore. Scolare gli spaghetti molto al dente dal momento che subiranno una successiva cottura in forno, e disporli in una capiente ciotola.

Condire gli spaghetti con il pomodoro, mescolare e completare con una generosa manciata di cacio ricotta (il rimanente formaggio sarà portato in tavola al momento di servire il piatto). Foderare uno stampo ad anello con le fettine di melanzane fritte mettendole leggermente sovrapposte fra

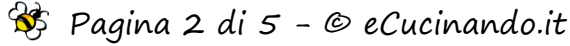

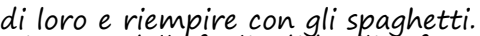

Disporre delle foglie di basilico fresco sugli spaghetti e ricoprire con altre fette e la parte debordane delle melanzane.

Passare in forno a 180 °C per circa mezz?ora.

Sformare il timballo sul piatto da portata e decorare con qualche ciuffo di basilico fresco.

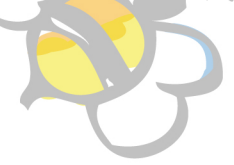

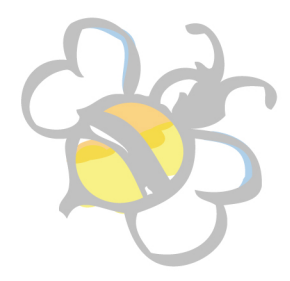

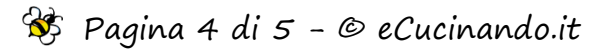

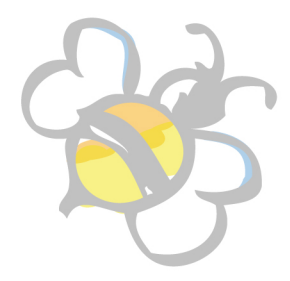

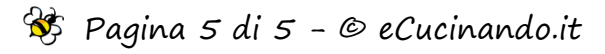